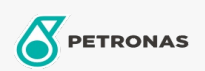

Óleo de Motor

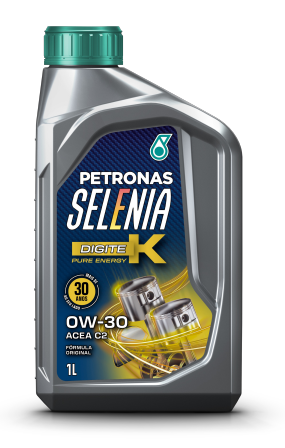

## PETRONAS Selenia DIGITEK PURE ENERGY 0W-30

## Faixa:

Longa descrição: PETRONAS SELENIA DIGITEK PURE ENERGY é um lubrificante formulado com fluidos de base 100% sintética e aditivos selecionados, apresentando alta performance e proporcionando a lubrificação ideal dos motores projetados para veículos da marca FIAT. PETRONAS SELENIA DIGITEK PURE ENERGY é homologado e recomendado para utilização em veículos FIAT, atendendo as normas da montadora (FPW9.55535-GS1), testado e aprovado para utilização em motores movidos a gasolina, álccol, flex e GNV.

A Folha de dados do produto

Índice de viscosidade: 0W-30

Especificações da indústria: ACEA C2

Performance OEM: FPW9.55535 GS1

Aplicação (s) - para páginas de consumidores: Carro de Passeio